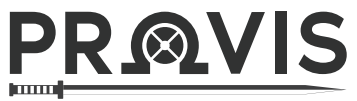

Model procesa "Završni / Diplomski rad" za studente

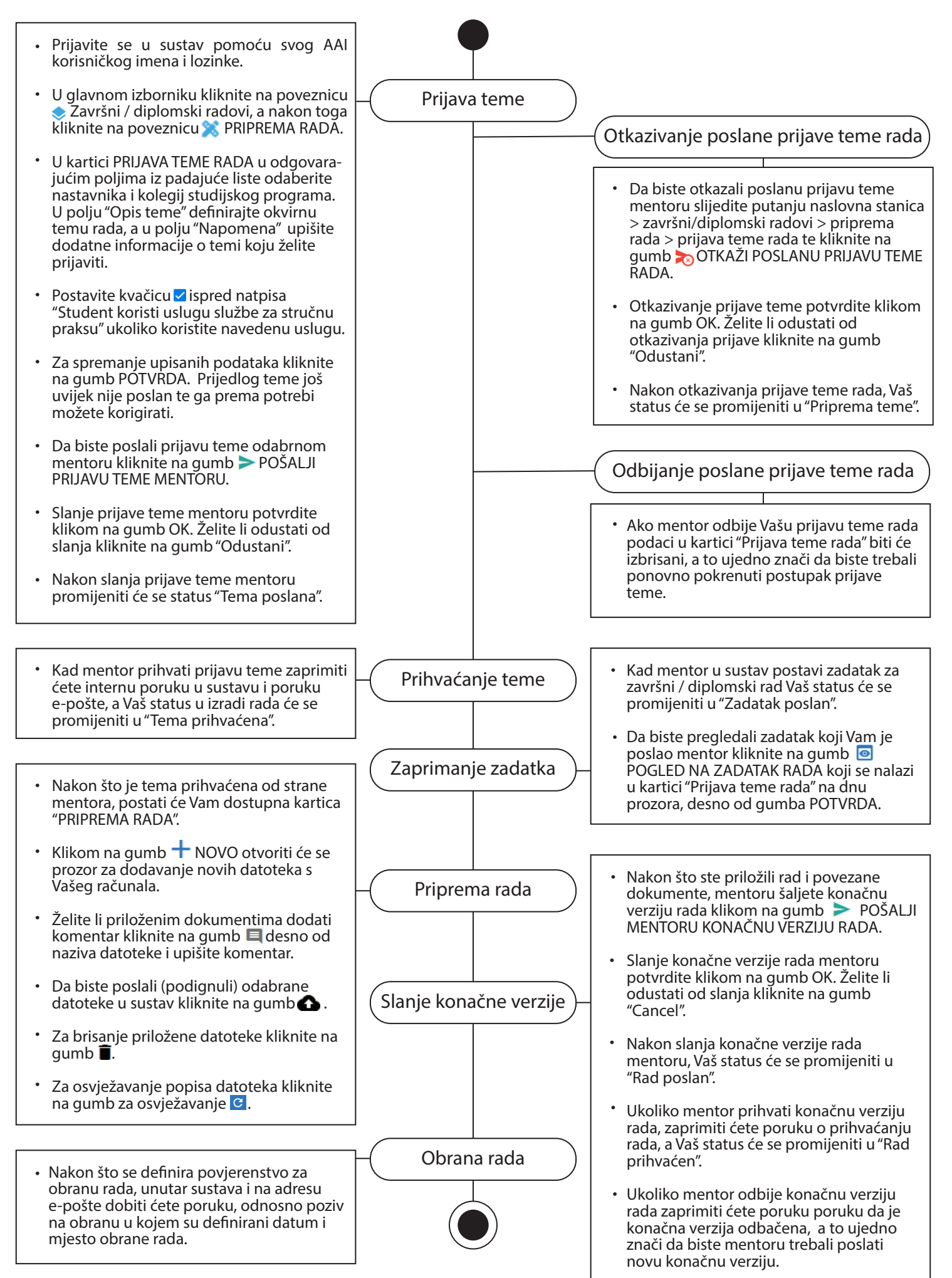